# Sample CS 142 Midterm Examination

Winter Quarter 2019

You have 1.5 hours (90 minutes) for this examination; the number of points for each question indicates roughly how many minutes you should spend on that question. Make sure you print your name and sign the Honor Code below. During the examination you may consult two double-sided pages of notes; all other sources of information, including laptops, cell phones, etc. are prohibited.

I acknowledge and accept the Stanford University Honor Code. I have neither given nor received aid in answering the questions on this examination.

(Signature)

(Print your name, legibly!)

@stanford.edu

(Stanford email account for grading database key)

 $\mathcal{L}_\mathcal{L} = \{ \mathcal{L}_\mathcal{L} = \{ \mathcal{L}_\mathcal{L} = \{ \mathcal{L}_\mathcal{L} = \{ \mathcal{L}_\mathcal{L} = \{ \mathcal{L}_\mathcal{L} = \{ \mathcal{L}_\mathcal{L} = \{ \mathcal{L}_\mathcal{L} = \{ \mathcal{L}_\mathcal{L} = \{ \mathcal{L}_\mathcal{L} = \{ \mathcal{L}_\mathcal{L} = \{ \mathcal{L}_\mathcal{L} = \{ \mathcal{L}_\mathcal{L} = \{ \mathcal{L}_\mathcal{L} = \{ \mathcal{L}_\mathcal{$ 

 $\mathcal{L}_\mathcal{L} = \{ \mathcal{L}_\mathcal{L} = \{ \mathcal{L}_\mathcal{L} = \{ \mathcal{L}_\mathcal{L} = \{ \mathcal{L}_\mathcal{L} = \{ \mathcal{L}_\mathcal{L} = \{ \mathcal{L}_\mathcal{L} = \{ \mathcal{L}_\mathcal{L} = \{ \mathcal{L}_\mathcal{L} = \{ \mathcal{L}_\mathcal{L} = \{ \mathcal{L}_\mathcal{L} = \{ \mathcal{L}_\mathcal{L} = \{ \mathcal{L}_\mathcal{L} = \{ \mathcal{L}_\mathcal{L} = \{ \mathcal{L}_\mathcal{$ 

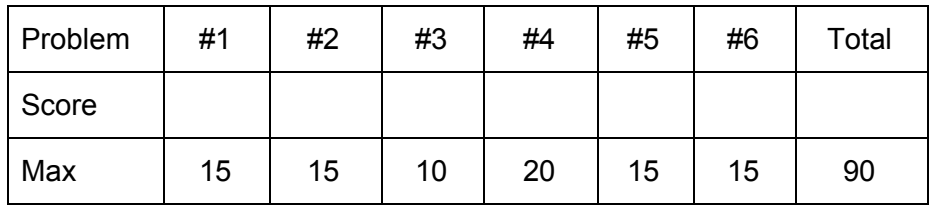

## Problem #1 (15 points)

Consider the following HTML document:

```
<html>
  <head>
   <style>
      html, body { height: 100% }
      div#coolDiv { height: 100% }
   </style>
  </head>
  <body>
   <div id="coolDiv"></div>
   <script type="text/javascript"src="events_and_dom.js"> </script>
  </body>
</html>
```
The provided HTML, creates an empty HTML document, save for the body, html, and "coolDiv"  $div$  all being 100% of the page. On the following page write the contents of "events and  $dom.js"$  that will allow a user to click and drag their mouse along the page. Upon releasing the mouse, place a purple rectangle  $div$  with one vertex beginning where the user clicked and the other, opposite corner where the user released the mouse (the rectangle needn't render until the user releases the mouse). The interior of the purple rectangle should display the area of the rectangle (i.e. height \* width).

If you don't remember the exact names for DOM functionality you are permitted to guess and document your guess. For example, if you believe the DOM exports an event called mouseRotation that would be useful you could write:

mouseRotation is an DOM event raised when the mouse is rotated and contains an event with the property degrees that is the number of degrees the mouse was rotated

Be sure your inventions actually match DOM functionality, mouseRotation doesn't. Please use the white space on the following page to write your answer.

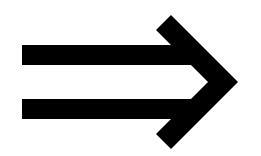

Problem 1 continued:

Contents of "events\_and\_dom.js" :

### Problem #2 (15 points)

In old style JavaScript it was not uncommon to see functions starting with the line:

var self = this;

The effect of the statement is to create two different names for the same object within the function. From a programming language point of view, having aliases for an object is discouraged since it can cause confusion for the programmers and challenges for the compiler optimization pass.

(a) Describe why JavaScript programmers felt that this was a good programming pattern to adopt. Provide an example JavaScript code fragment that supports your answer.

(b) Explain how the use of ECMAScript 6 extensions in ReactJS makes use of  $\text{self}$ variable pattern less frequent.

Problem 2 continued….

(c) The JavaScript language supports *prototype-based inheritance* and *closures*. Under prototype-based inheritance, an object inherits properties from another object called its prototype object (e.g. obj. proto returns the prototype object of object obj.) An object is considered in a closure if the object can be referenced through the closure and won't be collected by the garbage collector. Demonstrate your knowledge of closures by answering the following questions:

(1) Is it possible for the prototype object of an object  $(\text{obj.} \text{proto})$  to be in a closure but obj itself would not be in the closure? If it is not possible, explain why. If it is possible, show some code that creates the situation of an object with its prototype in a closure but the object itself is not.

(2) Is it possible for an object to be in a closure yet its prototype object not be in the closure? If it is not possible, explain why. If it is possible, show some code that creates the situation of an object with its prototype in a closure but the object itself is not.

### Problem # 3 (10 points)

A web application using Ruby on Rails, an early server-side web application framework, displays a view of a particular product with the URL:

```
http://www.example.com/product.rb?ID=11526&IT=5f7d3d
```
When the web application was ported to use a new framework like AngularJS or ReactJS the same product view had a simple URL of:

http://www.example.com

(a) Describe how these modern frameworks can show this particular product view without anything but the website name in the URL.

(b) After a few years with the simple URL, the web application developers deployed a new version that when showing the product the URL:

http://www.example.com/#ID=11526&IT=5f7d3d

Explain the advantages the web application developers hoped to achieve by adding the characters back to the URL.

Problem #4 (20 points)

For the following HTML document:

```
<html>
  <head>
   <style>
     .blue { color: blue; }
     #red { color: red; }
     #red2 { color: red; }
     div { color: yellow; }
   </style>
  </head>
  <body>
      <div>
          <div class='blue'> sho </div>
          <div class='blue' id='red'> neel </div>
          <div> mendel </div>
          <div id='red2'> kesler </div>
          <div class='blue' style='{color: green}'> sam </div>
      </div>
 </body>
</html>
```
a) Below the five div regions in bold above, write the color of the text will be set to by the CSS rules. Use the space after the text to write your answer.

Problem 4 continued….

#### **CSS:**

```
myWideDiv {
    top: 0px;
    width: 142px;
    height: 32px;
    padding-top: 4px;
    padding-bottom: 4px;
    padding-left: 4px;
    padding-right: 4px;
    margin-left: 4px;
    margin-right: 9px;
    margin-top: 10px;
    margin-bottom: 6px;
    background-color: blue;
}
#two {
 background-color: red;
}
```
#### **HTML:**

<div class="myWideDiv">X</div> <div id="two">Y</div>

The above HTML and CSS draws two boxes in the window: one with a blue background and the letter "X" followed by a box with a red background and the letter "Y" in it.

(b) How tall is the blue box (i.e. div with id="myWideDiv") in pixels on the screen? Explain your answer.

(c) How many pixels of space (if any) will there be between the blue and red boxes? Explain your answer.

Problem 4 continued…

```
<html>
<body id="body">
  \langlediv id="A">
    <div id="B">
      <div id="C">
         Text
      </div>
    \langlediv></div>
  <div id="D">
    <div id="E" style="position: relative">
      \langlediv id="F">
         Text2
      </div>
    </div>
  \langle div\rangle</body>
\langle/html>
```
(d) What is the depth of the DOM tree that would be generated from the above HTML. You can assume the DOM tree starts at document.body being at depth 1. Explain your answer.

Problem 4 continued ….

(e) Describe the DOM node or nodes that are at the maximum depth.

(f) Write what each line would print out. Use the space below the console.log statement for your answer. Hint: The id property of a DOM node is the id of the element or null if that element doesn't have an id.

```
var div = document.getElementById("C");
console.log(div.id);
console.log(div.offsetParent.id);
console.log(div.parentNode.id);
div = document.getElementById("F");
console.log(div.id);
console.log(div.offsetParent.id);
console.log(div.parentNode.id);
```
Problem #5 (15 points)

(a) One of the differences between ReactJS and AngularJS is AngularJS is said to support two-way binding whereas ReactJS only supports one-way binding. Which directional binding is missing in React that AngularJS supports?

(b) Describe a way you could use ReactJS to achieve AngularJS-style two-way binding in a ReactJS web application.

Problem 5 continued...

(c) AngularJS was known for having performance problems handling views with a large amount of model data such as a dense table of information. Describe the mechanism used by AngularJS that made these views a problem.

(d) The use of the Virtual DOM abstraction in ReactJS enables the view rendering of a web application to happen either in the browser or ahead-of-time in the server. Describe the advantages of having a web application do rendering on the server.

(e) Describe the disadvantages of having all rendering done on the server.

#### Problem #6 (15 points)

(a) If you take a good web application running in a window on a high resolution desktop machine and gradually reduce the size of the window you might notice that the web application shrinks everything in the view to fit into the smaller window but after some amount of shrinking web application radically alternatives its layout to work in the smaller window. Describe the mechanism used in web application that would explain this behavior.

- (b) When testing web applications we typically have a test framework that helps the test writer develop and execute tests. Describe what would be important features of a test framework for:
	- (i) Unit testing
	- (ii) End-to-End testing

Problem 6 continued…

(c) The ngAria modules of AngularJS provides a warning message if it sees an HTML img tag that does not have an attribute named aria-label. The aria-label attribute has no effect on the img tag and the view renders and the web app functions identically with and without it. Describe the purpose of requiring an attribute that has no effect on the web application.